# Dr. Daniel B. Rowe Professor of Computational Statistics Department of Mathematical and Statistical Sciences Marquette University

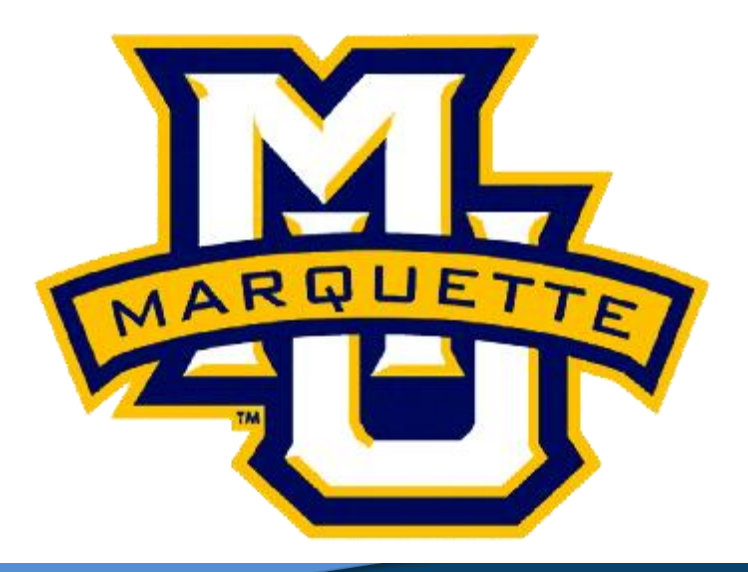

**Copyright D.B. Rowe** 

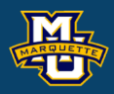

# **Exam 2 Review**

## **5.2 Basic Concepts**

**Probability** is a number that reflects the likelihood that a particular event Will occur. Probabilities range from 0 to 1.

(characteristic) =  $P(characteristic) =$  *Number of persons with characteristic* Total number of persons in the population  $(N)$ =

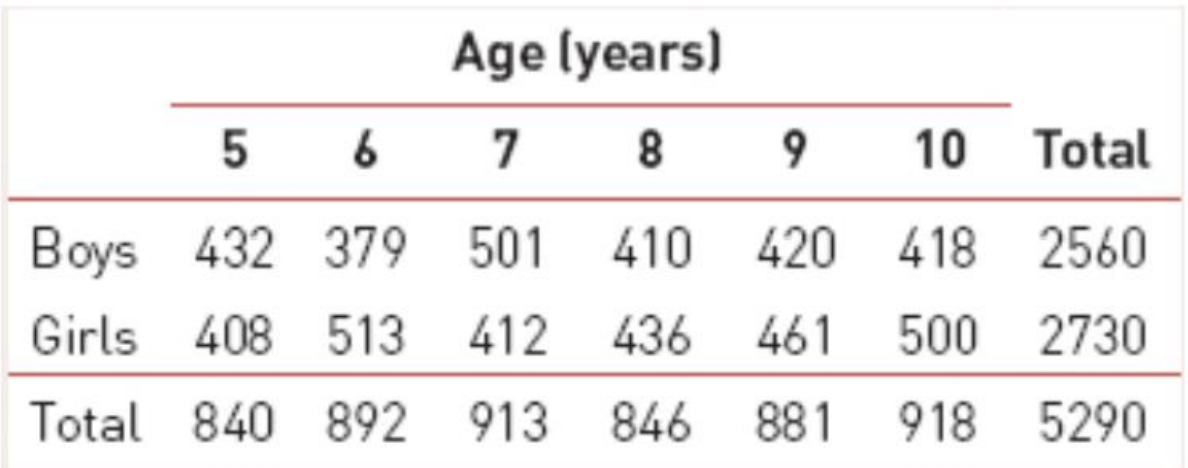

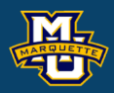

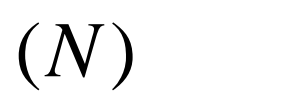

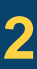

$$
P(boy) = \frac{2560}{5290} = 0.484
$$

# **5.3 Conditional Probability**

Sometimes it is of interest to focus on a particular subset of the population.

What is the probability of selecting a 9-year-old girl from the subpopulation of girls?

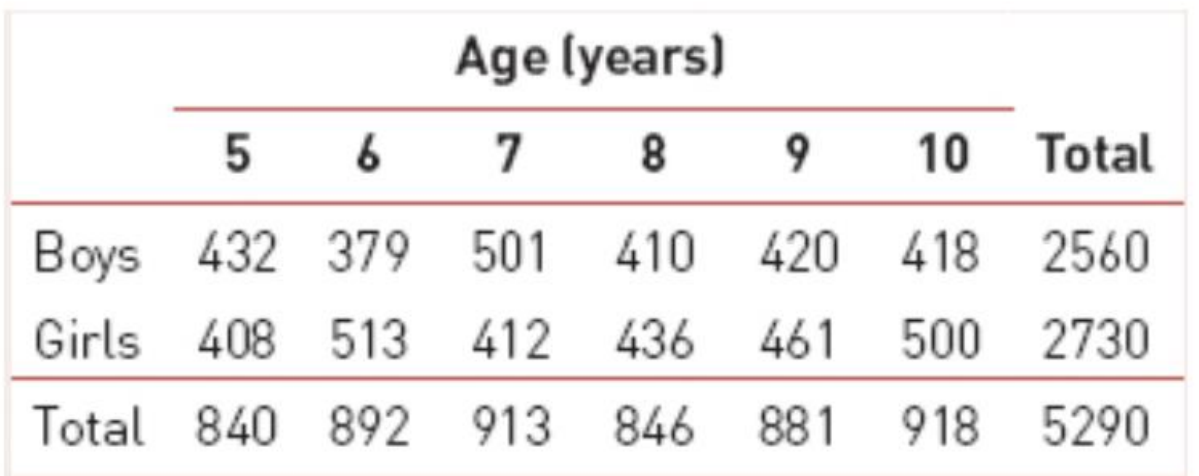

16.9% of girls are 9-years old.

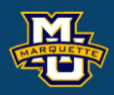

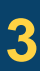

$$
P(9 - year - old \mid girls) = \frac{461}{2730} = 0.169
$$

**5.3 Conditional Probability**

**Sensitivity** is also called the true positive fraction.

**Specificity** is also called the true negative fraction.

 $Sensitivity = True Positive Fraction = P(screen positive | disease) = \frac{a}{a}$ 

 $(\textit{screen negative} | \textit{discase} \textit{free}) = \frac{d}{d}$ *Specificity* = True Negative Fraction = P(screen negative | disease free) =  $\frac{a}{b+d}$  $=$  I rue inegative Fraction  $=$  F (screen negative atsease  $\Box$  ree  $=$   $=$   $-$ 

## **Biostatistical Methods**

False Negative Fraction =  $P$  (screen negative | disease) =  $\frac{c}{r}$  $a + c$ False Positive Fraction = P(screen positive | disease free) =  $\frac{b}{b+d}$ = = +

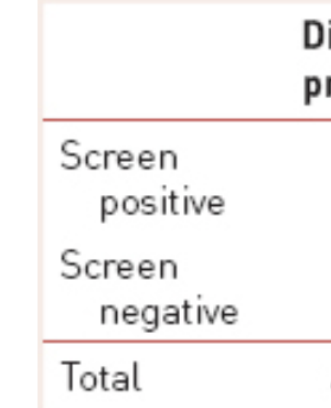

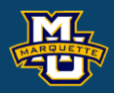

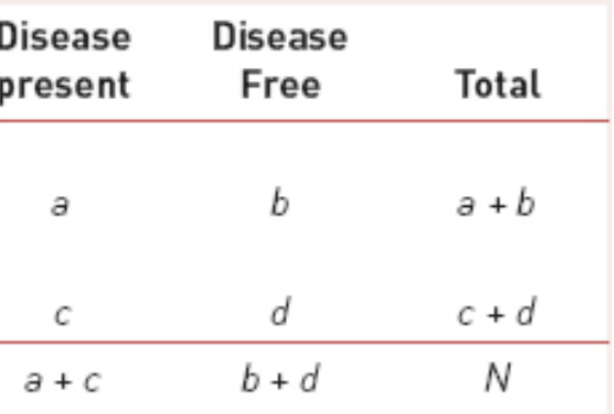

 $a + c$  $+ d$ 

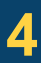

# **5.3 Conditional Probability**

Consider the *N*=4810 pregnancies with blood screen & amniocentesis for likelihood of Down Syndrome.

9 (screen positive  $\text{affected}$  fetus) =  $\frac{1}{10}$  = 0.900  $10$ *Sensitivity* =  $P$  (*screen positive* | *affected fetus*) =  $\frac{1}{10}$  = 0.900  $\text{(screen negative)}$   $\mu$  naffected  $\text{fetus}$   $=$   $\frac{4449}{1000}$   $=$  0.927 4800  $Specificity = P(screen negative | unaffected fetus) = \frac{1}{1000} = 0.927$ (screen positive | unaffected fetus) =  $\frac{351}{1000}$  = 0.073  $FP Fraction = P(screen positive | unaffected \text{ fetus}) = \frac{1000 \text{ m}}{4800} = 0.073$ 1  $FN$  Fraction =  $P$ (screen negative | affected fetus) =  $\frac{1}{10}$  = 0.100

## **D.B. Rowe 5**

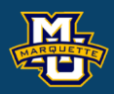

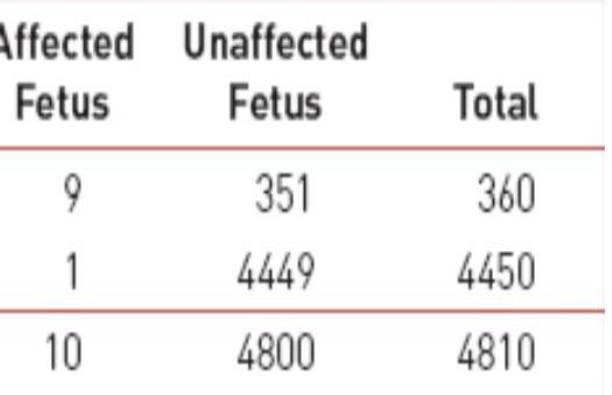

Positive

Negative

Total

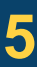

## **Biostatistical Methods**

## **5.5 Bayes Theorem**

**Example:** Patient exhibiting symptoms of rare disease.

Mortifical Methods<br> **S Bayes Theorem**<br>
S Bayes Theorem<br>
is a probability rule to compute conditional provided and<br>  $A|B$ ) =  $\frac{P(B|A)P(A)}{P(B)}$ <br> **cample:** Patient exhibiting symptoms of rare disease.<br>
(disease) screen posit to compute condit<br>
ms of rare disease.<br>
ositive | disease)P(dis<br>
(screen positive)<br>
(disease | screen positive) **Example: Fraction Andrew Sayes Theorem**<br> **P** sayes Theorem is a probability rule to compute conditional pro<br>  $P(A|B) = \frac{P(B|A)P(A)}{P(B)}$ <br> **Example:** Patient exhibiting symptoms of rare disease.<br>  $P(disease | screen positive) = \frac{P(screen positive | disease)P(disease)}{P(screen$  $P(disease | screen positive) = \frac{P(screen positive | disease)P(disease)}{P(screen positive)}$ (disease | screen positive) =  $\frac{(0.85)(0.002)}{0.0020}$  = 0.021  $P(disease) = 0.002$ <br>  $P(screen positive | disease) = 0.85$   $\rightarrow$   $P(disease | screen positive) = \frac{(0.85)(0.002)}{(0.08)} = 0.021$ 

**Bayes Theorem** is a probability rule to compute conditional probabilities.  $(A | B) = \frac{P(B | A)P(A)}{P(A)}$  $(B)$  $P(A | B) = \frac{P(B | A)P(A)}{P(A)}$  $P(B)$ =

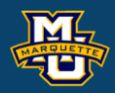

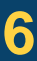

An experiment with only two outcomes is called a Binomial experiment. Call one outcome *Success* and the other *Failure*.

Each performance of experiment is called a trial and are independent.

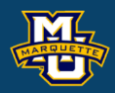

$$
P(x \text{ success}) = \frac{n!}{x!(n-x)!} p^{x} (1-p)^{n-x}
$$

 $n =$  number of trials or times we repeat the experiment. *x* = the number of successes out of *n* trials.  $p =$  the probability of success on an individual trial.

$$
\binom{n}{x} = \frac{n!}{x!(n-x)!}
$$

## Only for Binomial

## $\mu = np$  $\sigma^2 = np(1-p)$

# **Example:** Medication effectiveness.

*P*(*medication effective*)=*p*=0.80

What is the probability that it works on *x*=7 out of *n*=10?

$$
P(7 \text{ successes}) = \frac{10!}{7!(10-7)!} 0.80^{7} (1-0.80)^{10-7}
$$

$$
10.9.8 \, \mathcal{H}_{0.80}^{7} \, \text{cm}^{3}
$$

$$
P(7 \text{ success}) = \frac{10.9.8 \cdot \cancel{7}!}{\cancel{7}!3.2.1} 0.80^7 0.20^3
$$

 $P(7\;\;successes) = 120(0.2097)(0.008)$ <br>  $P(x\;\:successes) = \frac{n!}{x!(n-x)!}p^x(1-p)^{n-x}$ <br>  $p = number of trials or times we repeat the experiment   
\n $x = the number of successes out of n trials.  
\n $p = the probability of success on an individual trial.$$$ 

 $(x \text{ success}) =$   $\frac{1}{x} p^x (1-p)^{n-x}$ 

 $x =$  the number of successes out of *n* trials.

## **D.B.** Rowe **8 8**

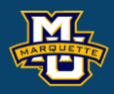

!<br>!  $!(n-x)!$   $\qquad \qquad$  $P(x \text{ successes}) = \frac{n!}{(n-1)!} p^x (1-p)^{n-x}$  $x$ *n*  $-x$ *n*  $\in$  $=$   $\frac{p^{\lambda}(1-p)^{n-\lambda}}{n-\lambda}$  $-\lambda$ ):

*n* = number of trials or times we repeat the experiment.

The normal distribution is often used for continuous outcomes. You may know it as the bell curve or Gaussian distribution. Its functional form is  $P(x)$ 

Symmetric about the mean.

 $mean = median = mode$ .

```
mean \mu & variance σ^2
```

$$
P(x) = \frac{1}{\sigma\sqrt{2\pi}}e^{-\frac{(x-\mu)^2}{2\sigma^2}}
$$

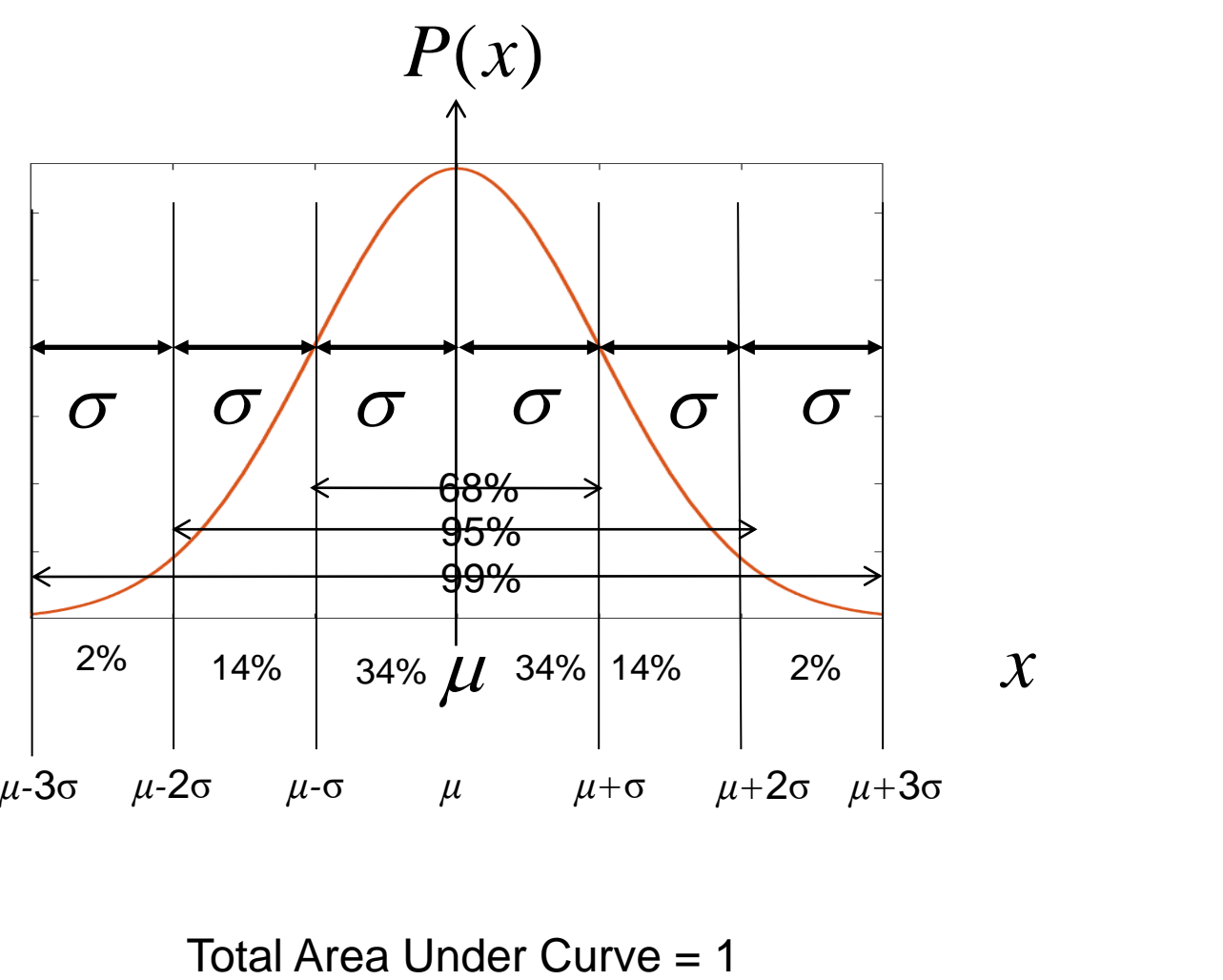

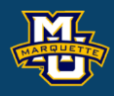

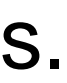

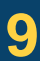

The mean BMI for males aged 60 is  $\mu$ =29 kg/m<sup>2</sup> with standard deviation  $\sigma = 6 \text{ kg/m}^2$  (with a normal distribution). Its functional form is

Symmetric about the mean.

 $mean = median = mode$ .

```
mean \mu & variance σ^2
```
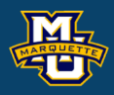

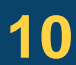

$$
P(x) = \frac{1}{6\sqrt{2\pi}}e^{-\frac{(x-29)^2}{2(6)^2}}
$$

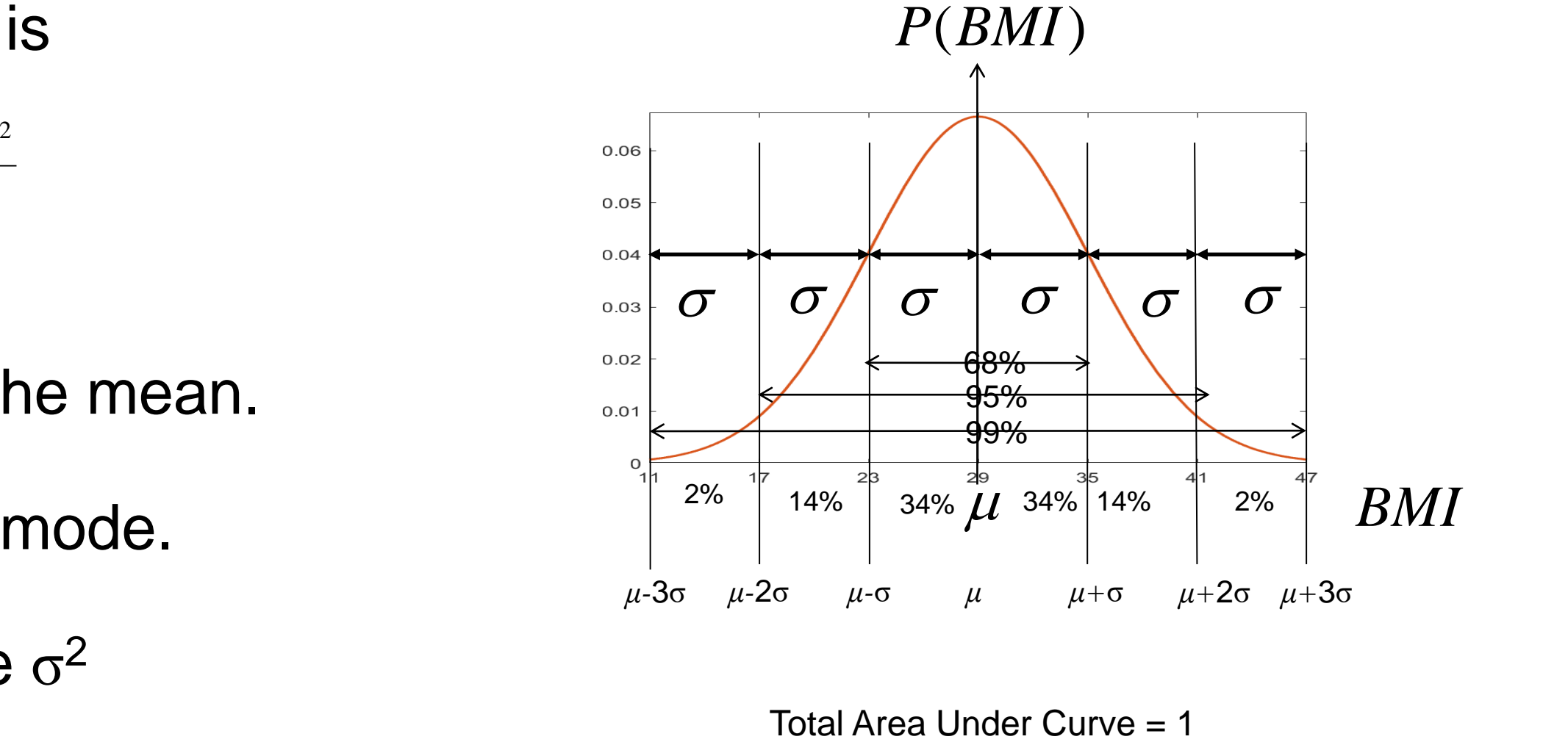

The mean BMI for males aged 60 is *µ*=29 kg/m<sup>2</sup> with standard deviation  $\sigma = 6 \text{ kg/m}^2$  (with a normal distribution).

Normally in math we do something called an integral. *x=BMI*

But we are not doing Calculus and even if we know Calculus, we can't integrate *P*(*x*)!

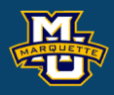

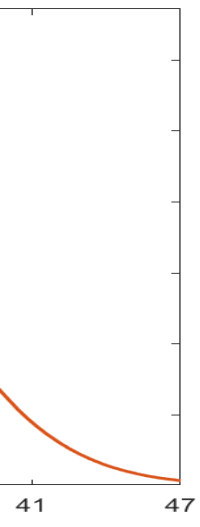

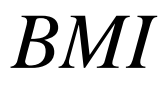

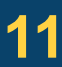

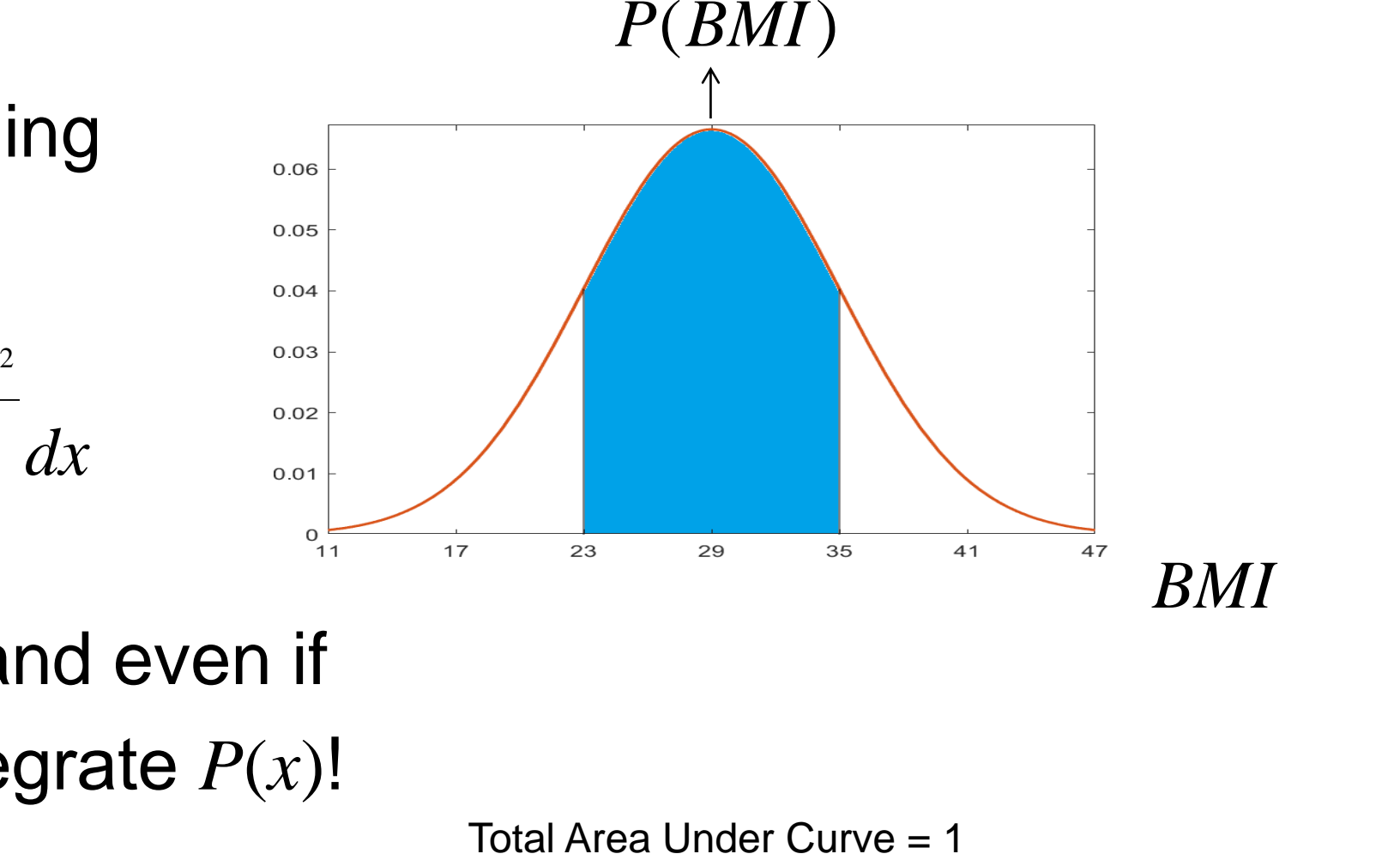

$$
A = P(23 < x < 35) = \int_{23}^{35} \frac{1}{6\sqrt{2\pi}} e^{-\frac{(x-29)^2}{2(6)^2}} dx
$$

We need to convert from the *BMI*  $(x)$  axis to a new "z" axis,  $z = \frac{x - \mu}{\sigma}$ .

# *r*<sup>"</sup> axis,  $z = \frac{x - \mu}{\sigma}$ .<br> $P(z)$  $\sigma$  and  $\sigma$ =

Area under curve on *z* axis same as area under curve on *x* axis.

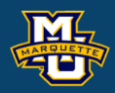

Total Area Under Curve = 1

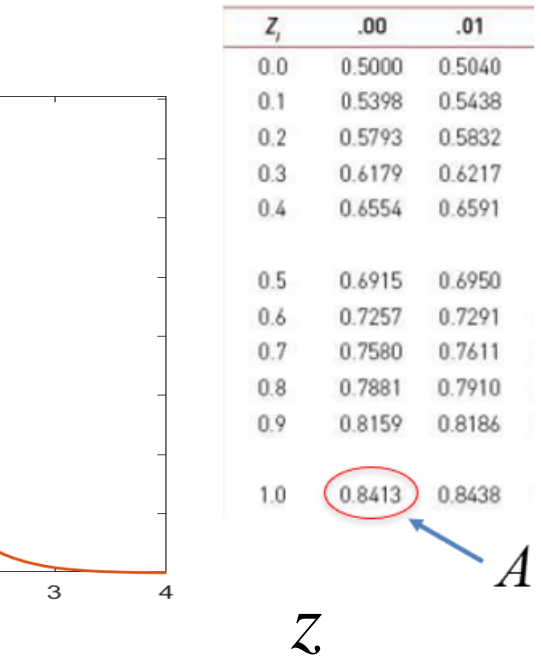

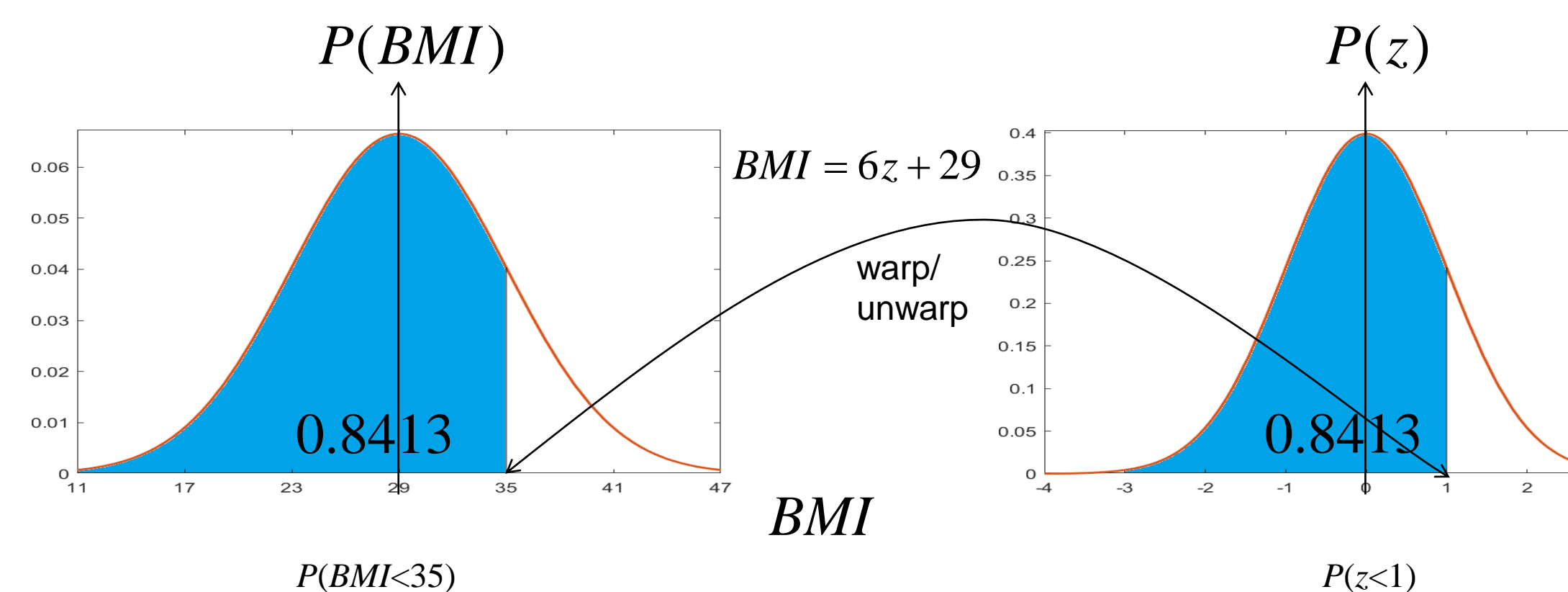

We need to convert from the *BMI*  $(x)$  axis to a new "z" axis,  $z = \frac{x - \mu}{\sigma}$ .

## $\sigma$  and  $\sigma$ =

Area under curve on *z* axis same as area under curve on *x* axis.

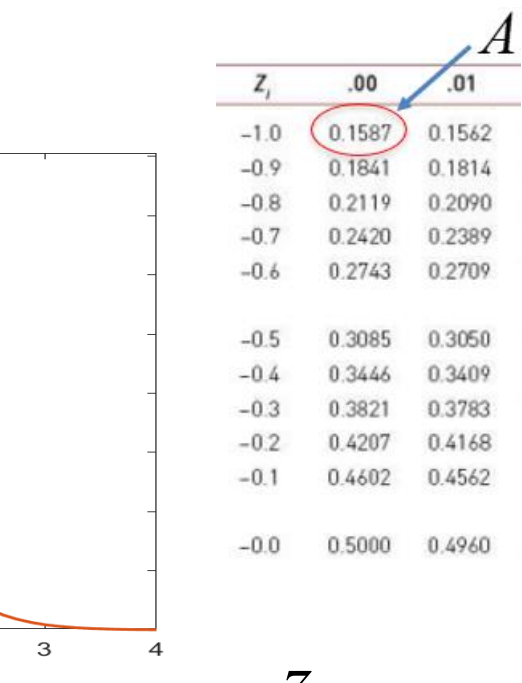

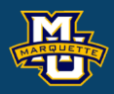

Total Area Under Curve = 1

*z*

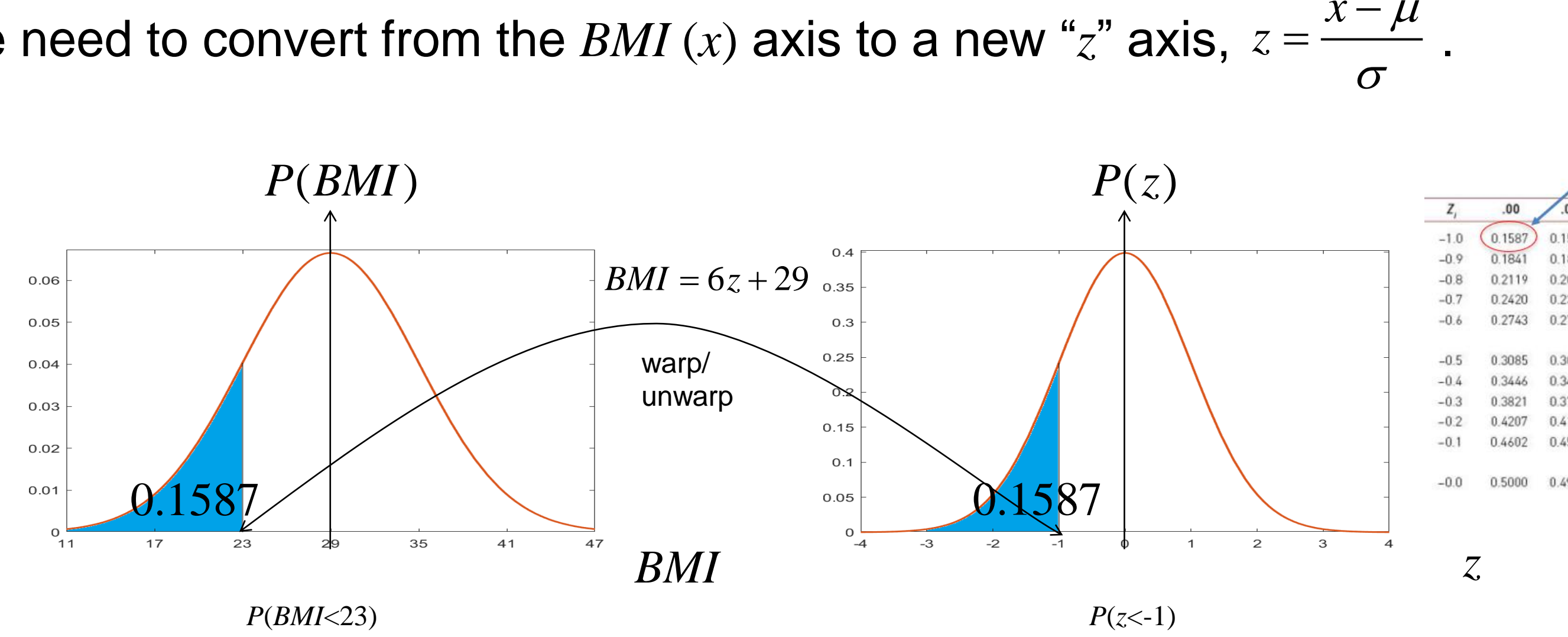

## **5.6 Probability Models – Sampling Distributions**

One major thing is to take a random sample  $x_1, \ldots, x_n$ , and average,  $\bar{X}$ .

The **Sampling Distribution** says, if  $x_1, \ldots, x_n$ , is from a population with mean  $\mu$  and standard deviation  $\sigma$ , then  $\overline{X}$  has  $\mu_{\overline{X}} = \mu$  and  $\sigma_{\overline{X}} = \sigma / \sqrt{n}$ . So by averaging, we've reduced our standard deviation!

Above the Sampling Distribution is the **Central Limit Theorem (CLT)**. The CLT says, that if *n* is large, i.e.  $n > 30$ , then X has an approximately normal distribution with  $\mu_{\bar{x}} = \mu$  and  $\sigma_{\bar{x}} = \sigma / \sqrt{n}$  no matter what original distribution the data  $x_1, \ldots, x_n$  came from.

This is **HUGE**, meaning we can use our old friend the normal distribution.

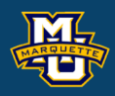

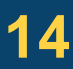

# **5.6 Probability Models – Sampling Distributions**

Example: *N*=5 balls in bucket, selecting increasing *n* with replacement.

## **D.B. Rowe 15**

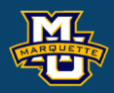

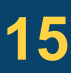

The **Central Limit Theorem** (**CLT**) says, that if *n* is large, i.e. *n>*30, then the average has an approximately normal distribution with mean *µ* and standard deviation σ/√*n* no matter what original distribution the data  $x_1, \ldots, x_n$  came from.  $\mu_{\bar{X}} = 4$  from

The **Sampling Distribution** says, if we take a random sample  $x_1, \ldots, x_n$ , from a population with mean *µ* and standard deviation σ and average the observations , then the average has a mean  $\mu$  and standard deviation  $\sigma/\sqrt{n}$ . So by averaging, we've reduced our standard deviation!

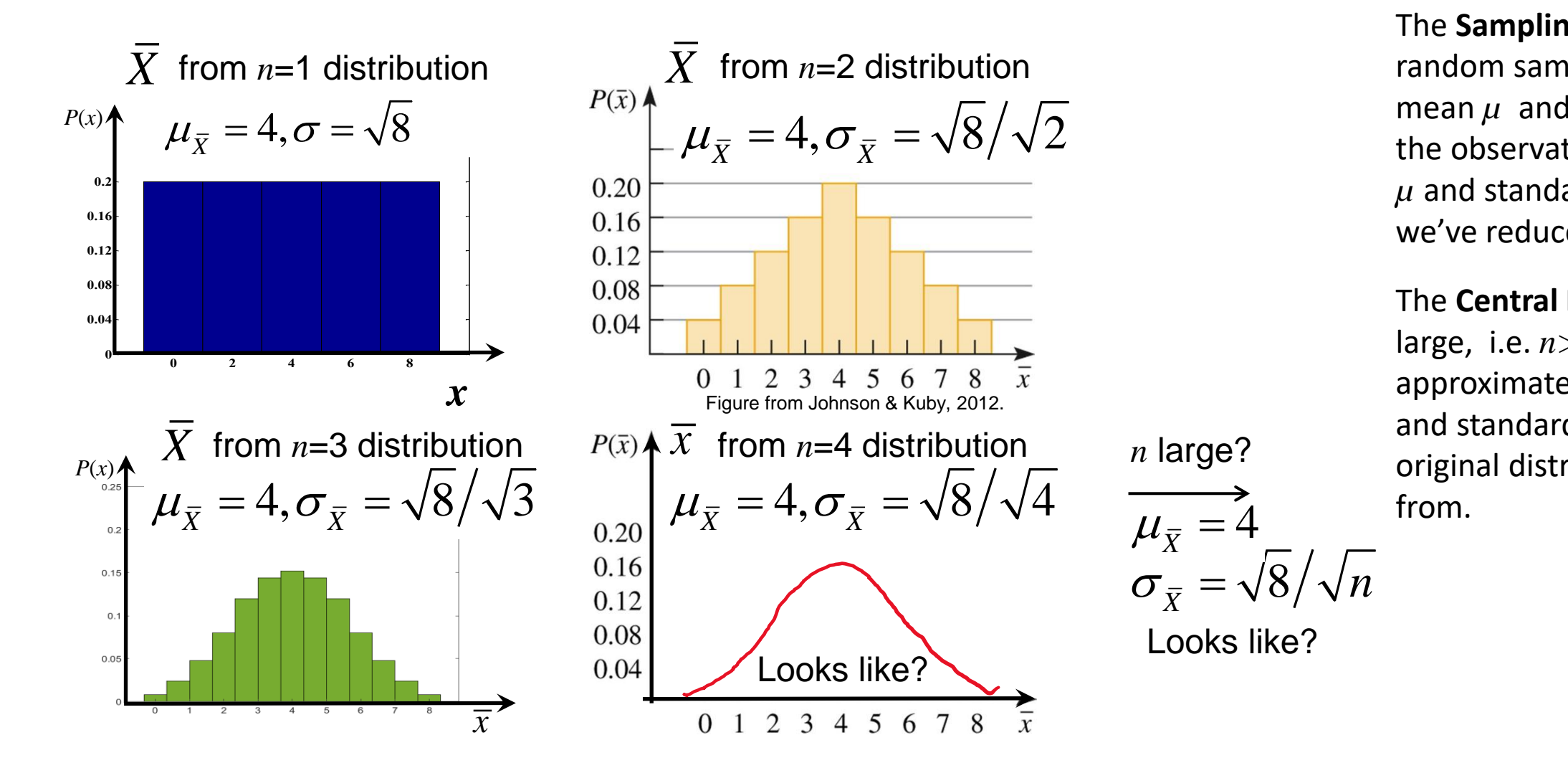

Now that we know that  $\overline{X}$  has a normal distribution when  $n$  is large, we can find probabilities (areas) for finding a random mean by converting to a *z* and using the tables.

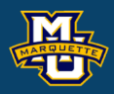

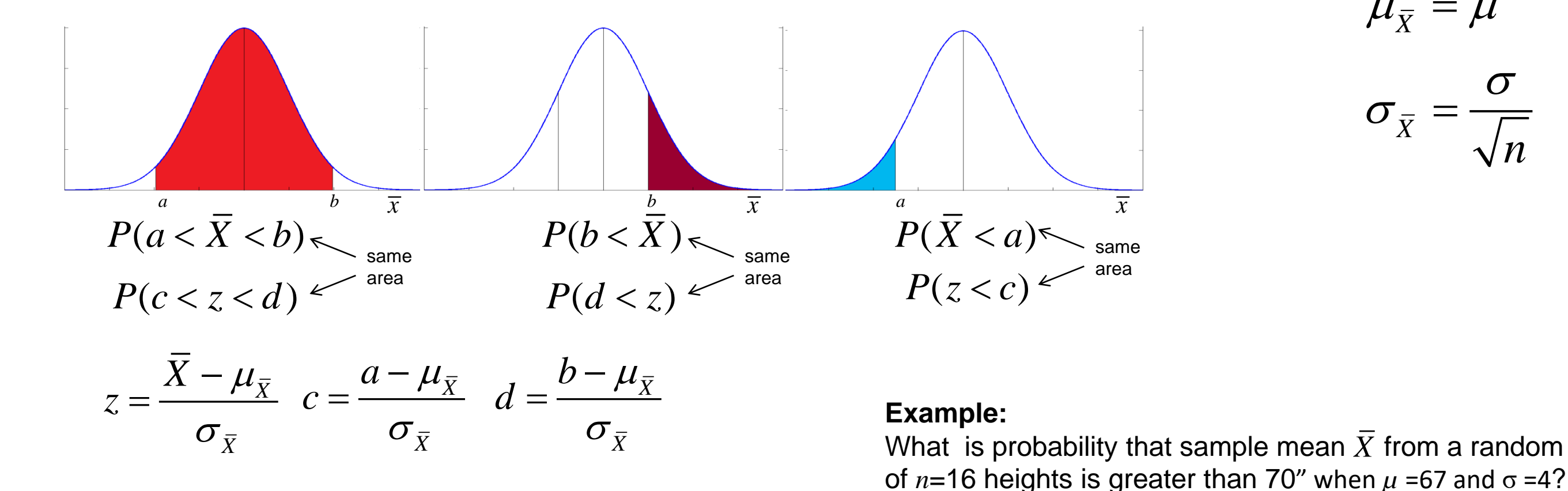

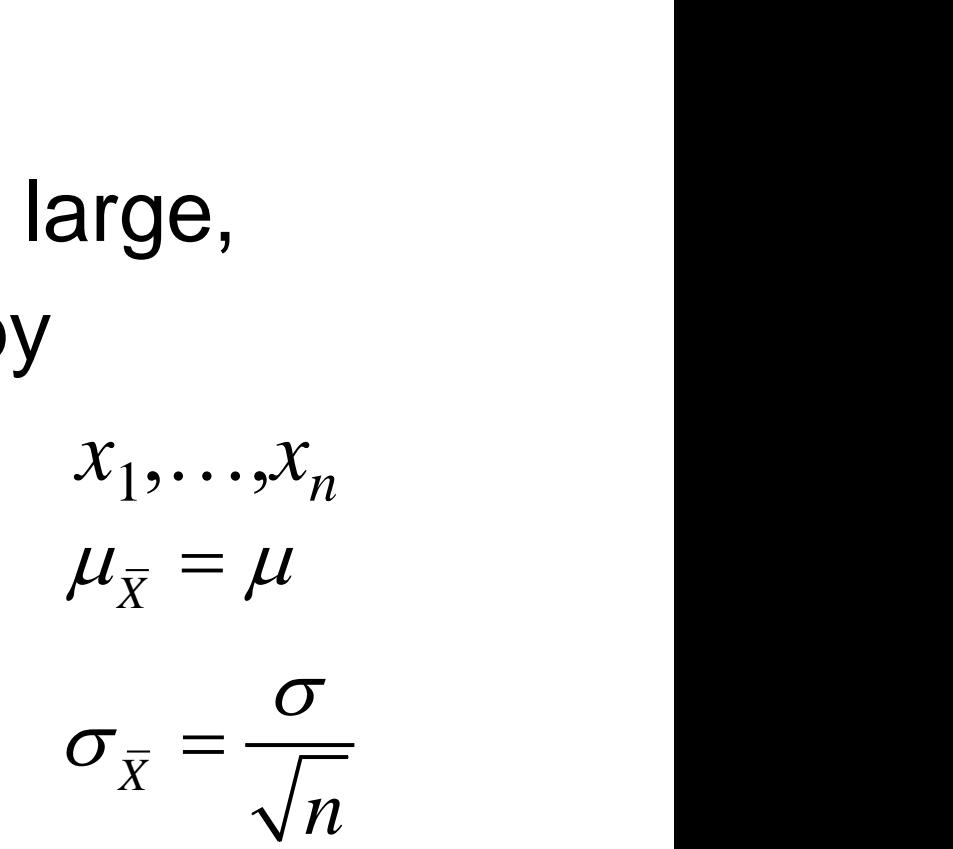

# What is probability that sample mean  $X$  from a random sample

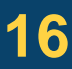

# **6.1 Introduction to Estimation**

A **Point Estimate** for a population parameter is a single-valued estimate of that parameter. i.e.  $\overline{X}$  for  $\mu$  or  $s^2$  for  $\sigma^2$ .

A **Confidence Interval** (CI) estimate is a range of values for a population parameter with a confidence attached (i.e., 95%).

A CI starts with the Point Estimate and builds in what is called the **Margin of Error**. The margin of error incorporates probabilities.

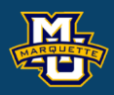

$$
\frac{\overline{X} + that depends on a probability}{\sum_{P \in \text{ME}}
$$

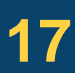

**6.2 Confidence Intervals for One Sample, Continuous Outcome** 

*df*=*n*-1

**Example:** Find the value of  $t_{0.025,10}$ .

The (critical) value of *t* that has an area of 0.025 larger than it when we have 10 degrees of freedom is 2.228.

This is the value we use for a 95% CI when *α*=0.05 and *n*=11.

Book says *n*≥30 use bottom *z* value.

**D.B. Rowe 18**

**Biostatistical Methods**

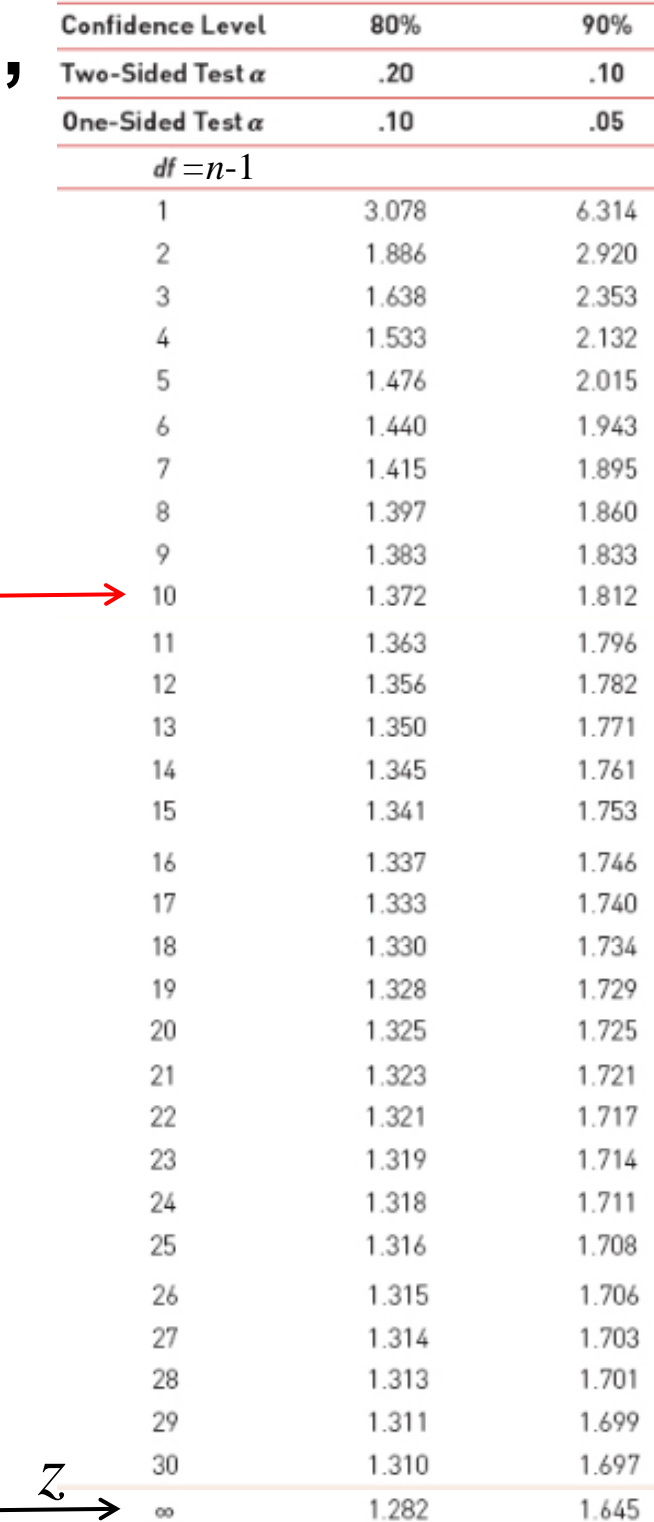

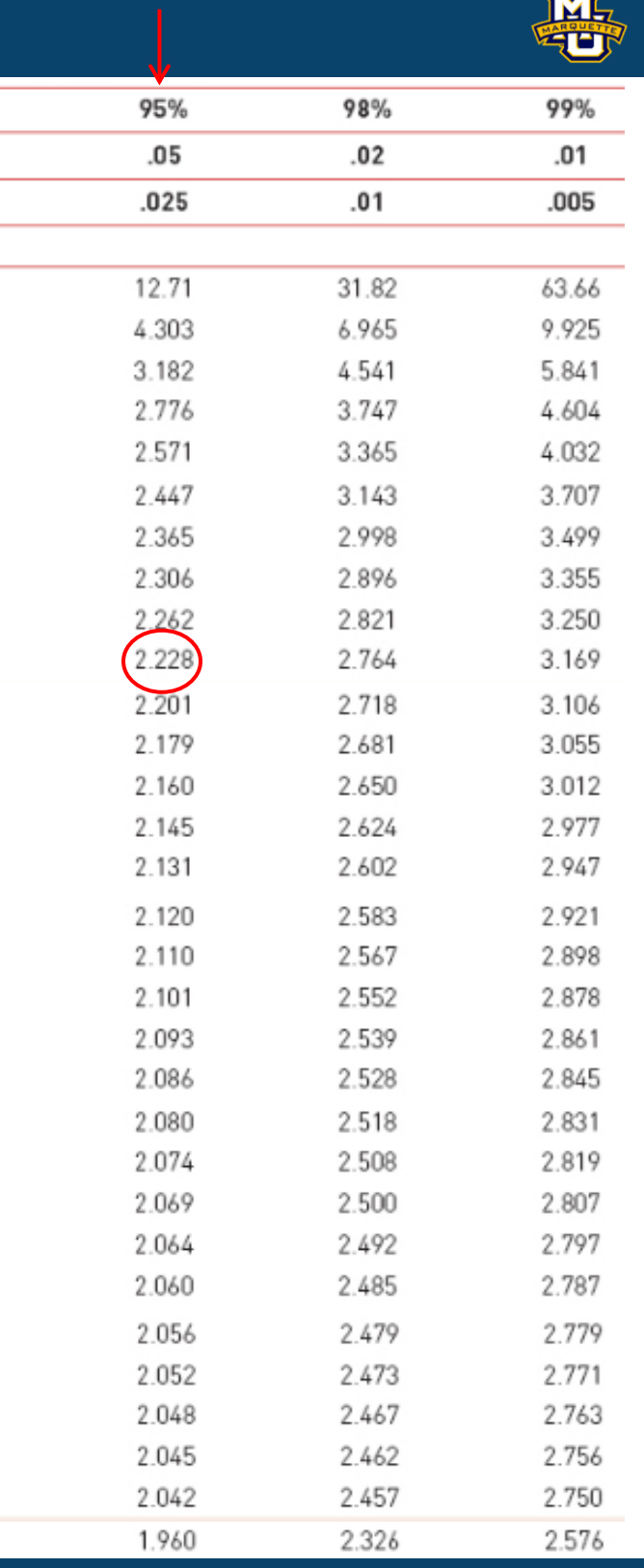

# **6.2 Confidence Intervals for One Sample, Continuous Outcome**

**Example:** Suppose we wish to compute a 95% CI for true systolic BP. A random sample of  $n=10$  is take with sample mean  $\bar{X}$ =121.2 mm Hg and sample standard deviation *s*=11.1 mm Hg.

The equation (when  $\sigma$  unknown) is  $\bar{X} \pm t_{\alpha}$   $\stackrel{\sim}{\phantom{+}}$  ,  $df=n-1$ . We find the critical *t* value in the table.  $2,$   $\mathcal{V}$   $\mathcal{V}$ *df*  $\bar{X} \pm t$ ,  $\frac{S}{\sqrt{2}}$ , *d n*  $\pm t_{\alpha}$   $\frac{1}{\sqrt{2\pi}}$ 

Down to row *df*=9 and over to column CI=95% (or two side-test  $\alpha$ =0.05, or one side-test  $\alpha$ =0.025).

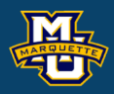

$$
121.2 \pm (2.262) \frac{11.1}{\sqrt{10}} \rightarrow 113.3 \text{ to } 129.1
$$
  
mm Hg

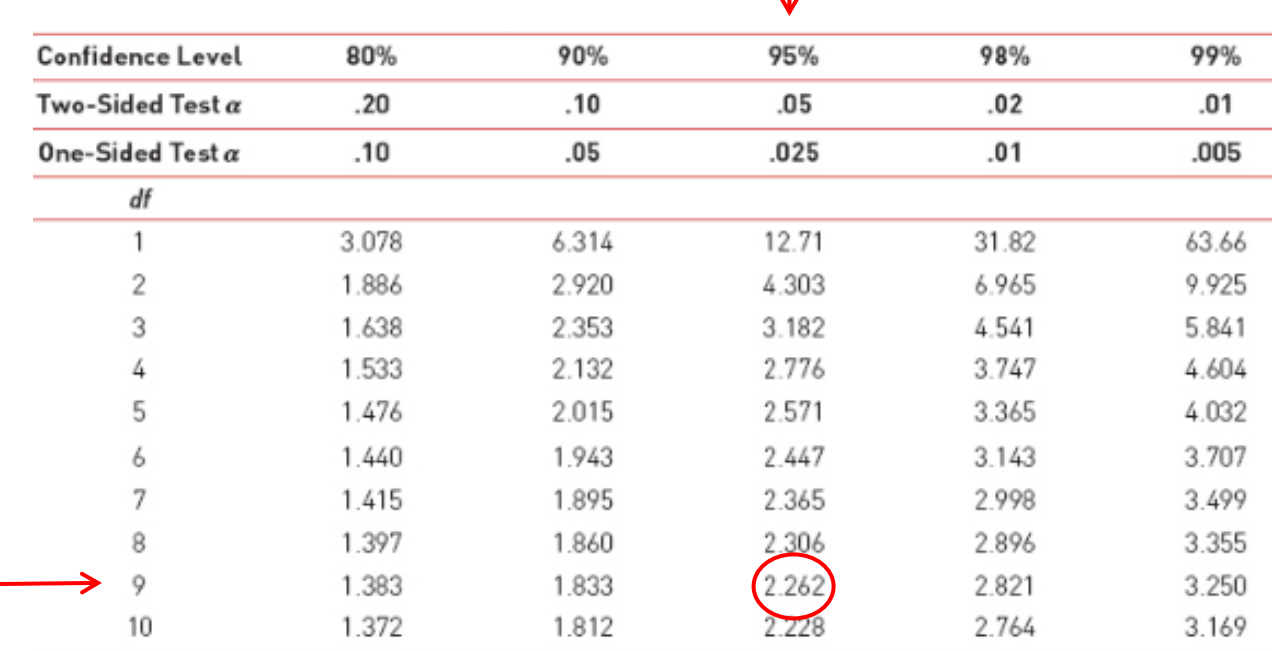

 $100(1-\alpha)\%$ 

## *n*=10, *df*=9 and *α*=0.05

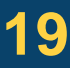

## **6.4 Confidence Intervals for Two Independent Samples, Continuous Outcome**

**Example:** A sample of  $n=10$  males and females had systolic blood pressure measured. The data are: males:  $n_1=6, \overline{X}_1=117.5$  mm Hg  $s_1=9.7$  mm Hg and females  $n_2$ =4,  $\overline{X}_2$ =126.8 mm Hg,  $s_2$ =12 mm Hg. Generate a 95% CI for  $\mu_1$ - $\mu_2$ .

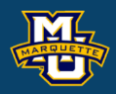

2  $(1)$  2 2  $(n_1-1)s_1^2 + (n_2-1)s_2^2$  $1 \cdot \nu_2$   $\sim$  $S_p^2 = \frac{(n_1 - 1)s_1^2 + (n_2 - 1)s_2^2}{n_1 + n_2 - 2}$  $n_1 + n_2 - 2$  $-1)S_1^2 + (n_2 - 1)S_2^2$  $=\frac{1}{n_1+n_2-2}$ 

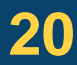

$$
\overline{X}_{1} - \overline{X}_{2} \pm t_{\alpha} \overline{S}_{P} \sqrt{\frac{1}{n_{1}} + \frac{1}{n_{2}}}, \quad df = n_{1} + n_{2} - 2, \quad S_{P} = \sqrt{\frac{(n_{1} - 1)(s_{1})^{2} + (n_{2} - 1)(s_{2})^{2}}{n_{1} + n_{2} - 2}}
$$
\nfrom table\n
$$
df = 6 + 4 - 2 = 8 \quad S_{P} = \sqrt{\frac{(6 - 1)(9.7)^{2} + (4 - 1)(12.1)^{2}}{6 + 4 - 2}} = 10.6 \text{ mm Hg}
$$
\n
$$
(117.5_{1} - 126.8) \pm (2.306)(10.6) \sqrt{\frac{1}{6} + \frac{1}{4}} \longrightarrow -9.3 \pm 15.78 \text{ mm Hg} \longrightarrow -25.08 \text{ to } 6.48 \text{ mm Hg}
$$
\nfrom table

# **Example:** Difference in Systolic blood pressure between two visits.

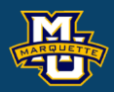

## **Biostatistical Methods**

## **6.4 Confidence Intervals for Two Independent Samples,**   $\mathbb{P}^2$  and  $\mathbb{P}^2$  and  $\mathbb{P}^2$  and  $\mathbb{P}^2$ **Continuous Outcome**  Id

 $\int_{2}^{2\pi} \frac{d}{dt} \sqrt{n}$  Compute a 95% CI. *d*  $d - \nu$ <sub>0</sub> *df*  $\overline{X}$ ,  $\pm t$ ,  $\frac{S_d}{\sqrt{2}}$ *n*  $\pm t_{\alpha}$   $\frac{a}{\sqrt{a}}$  $\frac{79.0}{--}$ –5.3 mm H 15  $\overline{X}_d = \frac{-15.0}{15} - 5.3$  mm Hg from table

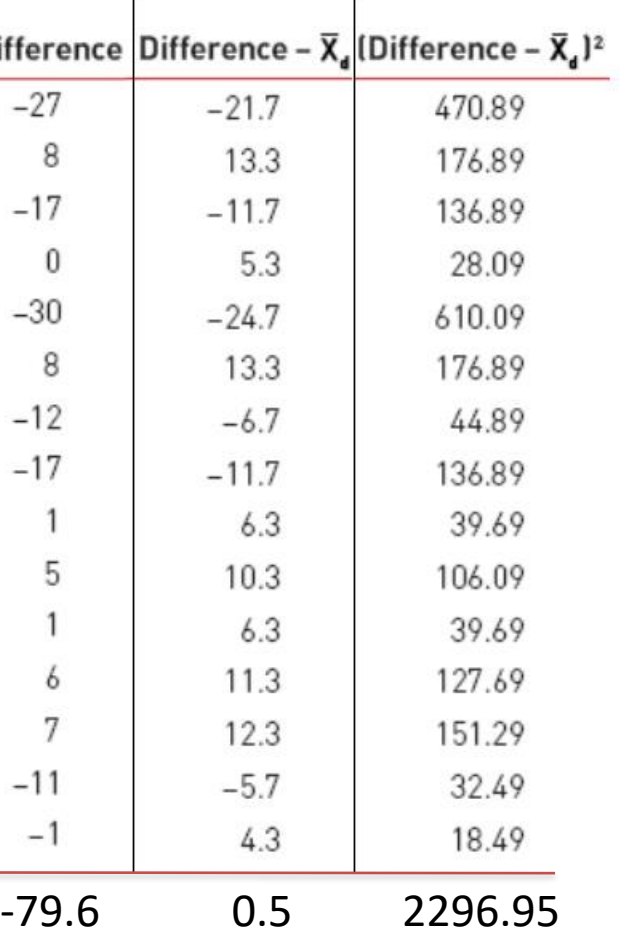

$$
s_d = \sqrt{\frac{2296.95}{15 - 1}} = \sqrt{164.07} = 12.8 \text{ mm Hg}
$$

$$
-5.3 \pm (2.145) \frac{12.8}{\sqrt{15}} \longrightarrow -5.3 \pm 7.1 \longrightarrow -12.4 \text{ to } 1.8 \text{ mm Hg}
$$
  
from table

## **6.6 Confidence Intervals for Two Independent Samples, Dichotomous Outcome**

The CI for the natural log of relative risk, *ln*(*RR*) is:

CI for relative risk (*RR*) is:

We go through the same process.

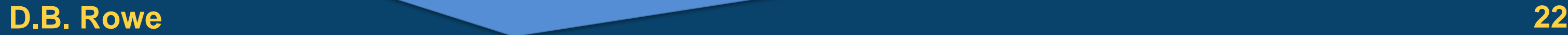

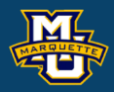

## **Biostatistical Methods**

The CI for the natural log of relative risk, 
$$
ln(RR)
$$
 is:  
\n
$$
ln(RR) \pm z_{\alpha} \sqrt{\frac{(n_1 - X_1)/X_1}{n_1} + \frac{(n_2 - X_2)/X_2}{n_2}}
$$
\n
$$
ln(RR) \pm z_{\alpha} \sqrt{\frac{(n_1 - X_1)/X_1}{n_1} + \frac{(n_2 - X_2)/X_2}{n_2}}
$$
\n
$$
exp(Lower Limit), exp(Upper Limit)
$$

### 2 ˆ $RR = \frac{p_1}{2}$  $p_{2}$ =

CI for the natural log of odds ratio, *ln*(*OR*) is:

CI for odds ratio, *OR* is:

exp(*Lower Limit*),  $exp(Upper$  *Limit*)

We go through the same process.

### $1'$   $($   $P_1$  $)$ 2'  $(1 \tP_2)$  $\hat{p}_{1}^{\prime}$  /  $(1-\hat{p}_{1}^{\prime})$  $\hat{p}_{2}/(1-\hat{p}_{2})$  $OR = \frac{p_1 / (1 - p_1)}{\hat{p}_2 / (1 - \hat{p}_2)}$ = −

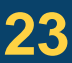

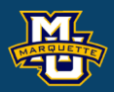

## **Biostatistical Methods**

# **6.6 Confidence Intervals for Two Independent Samples, Dichotomous Outcome**  al Methods<br> **Antificance Intervals for Two Independent Samples,**<br>
tomous Outcome<br>  $OR = \frac{\hat{p}_1/(1-\hat{p}_1)}{\hat{p}_2/(1-\hat{p}_2)}$ <br>
the natural log of odds ratio,  $ln(OR)$  is:<br>  $\pm z_{\frac{\alpha}{2}} \sqrt{\frac{1}{X_1} + \frac{1}{n_1 - X_1} + \frac{1}{X_2} + \frac{1}{n_2 - X$

**statistical Methods**

\n6.6 Confidence Intervals for Two Independenichotomous Outcome

\nCl for the natural log of odds ratio, 
$$
ln(OR)
$$

\n
$$
ln(OR) \pm z_{\alpha} \sqrt{\frac{1}{X_1} + \frac{1}{n_1 - X_1} + \frac{1}{X_2} + \frac{1}{n_2 - X_2}}
$$

\nCl for odds ratio, OR is:

\n
$$
exp(Lower Limit), exp(Upper Limit)
$$

\nWe go through the same process.

# **6.7 Summary**

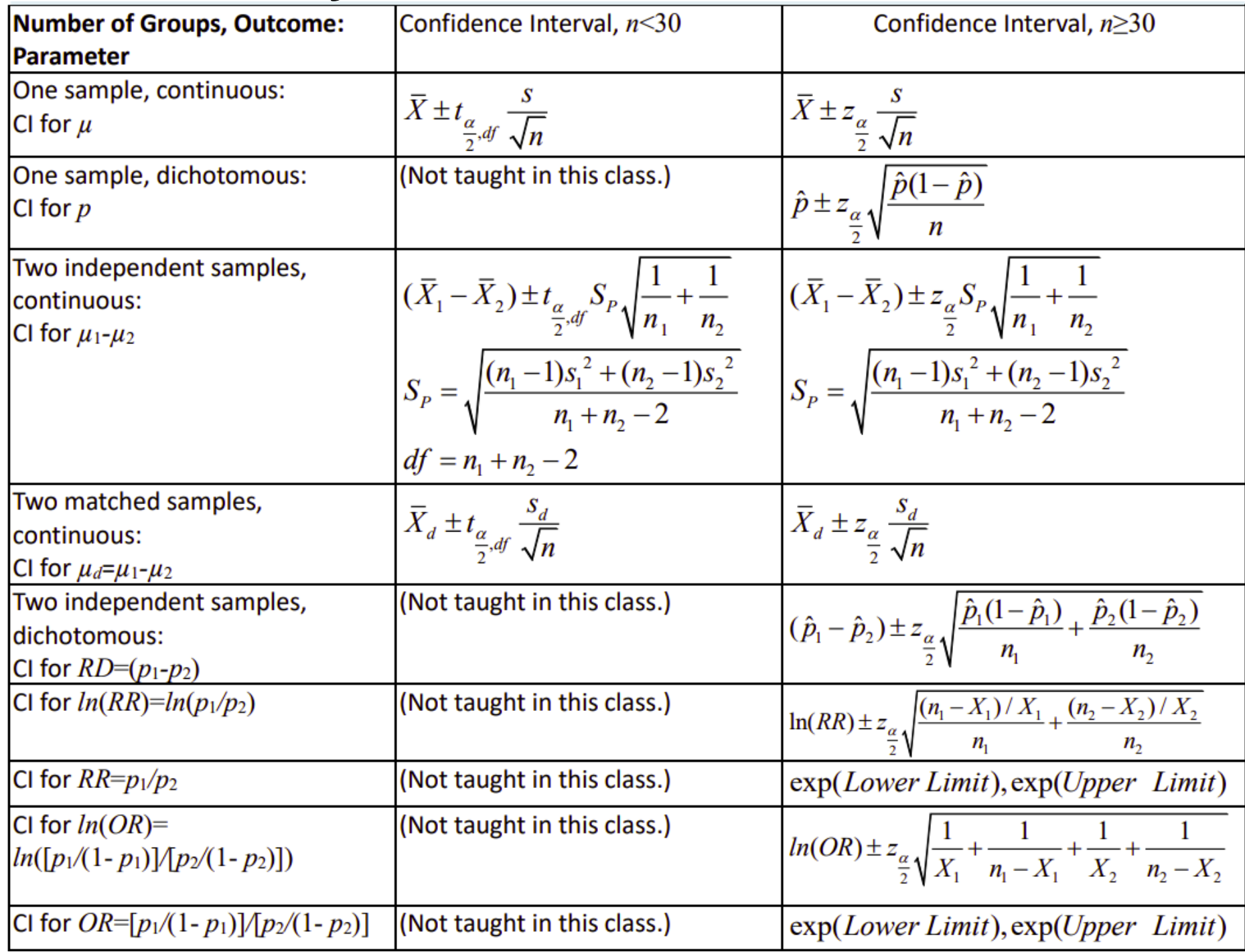

## **D.B. Rowe 24**

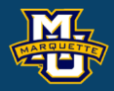

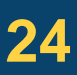

## **Biostatistical Methods**

# **Hypothesis Testing**

We make decisions every day in our lives.

- Should I believe *A* or should I believe *B* (not *A*)?
- Two Competing Hypotheses. *A* and *B*.
- **Null Hypothesis (H<sup>0</sup> ):** No difference, no association, or no effect.
- **Alternative Hypothesis (H<sup>1</sup> ):** Investigators belief.

The Alternative Hypothesis is always set up to be what you want to build up evidence to prove.

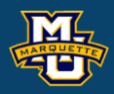

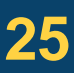

The hypothesis testing process consists of **5 Steps**.

**Step 1:** Set up the hypotheses and determine the level of significance. State the null and the alternative hypotheses.

 $H_0$ : Null Hypothesis (no change, no difference)

*vs*.

 $H_1$ : Research Hypothesis (investigators belief, what we want to prove)

Select a level of significance *α*. *α=*0.05

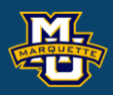

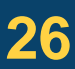

The hypothesis testing process consists of 5 Steps.

**Step 1:** Set up the hypotheses and determine the level of significance. There are three possible pairs. *α=*0.05

 $H_0$ :  $\mu = \mu_0$  *vs.*  $H_1$ :  $\mu > \mu_0$  (prove greater than, upper tailed test  $\leq$  reject for "large" X or  $z$ 's

 $H_0$ :  $\mu = \mu_0$  *vs.*  $H_1$ :  $\mu < \mu_0$  (prove less than, **lower tailed test**)  $\geq$  reject for "small"  $\overline{X}$  or  $z$ 's

 $H_0$ :  $\mu = \mu_0$  *vs.*  $H_1$ :  $\mu \neq \mu_0$  (prove not equal to, **two-tailed test)** reject for "large" or "small"  $\overline{X}$  or  $z$ 's

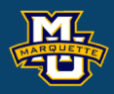

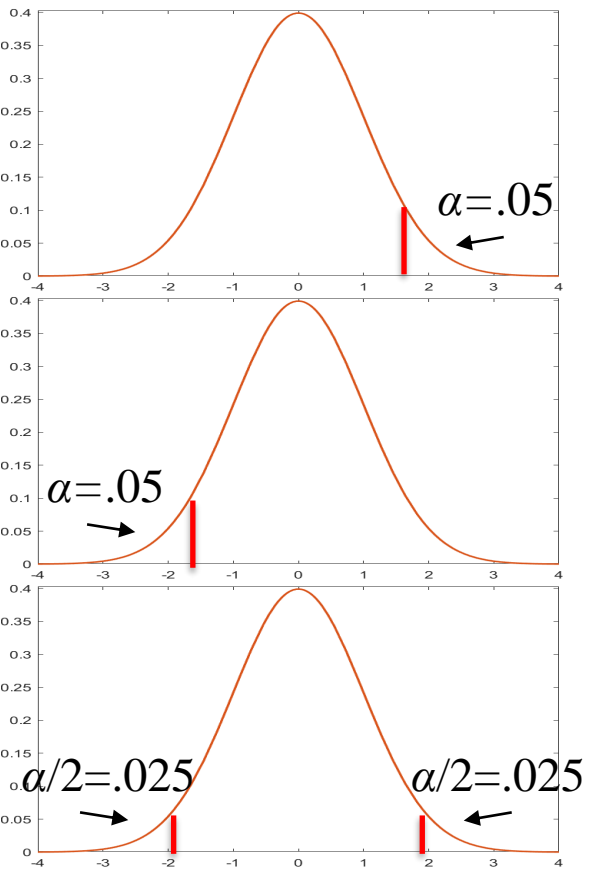

The hypothesis testing process consists of 5 Steps.

**Step 2:** Select the appropriate test statistic. The test statistic is a single (decision) number.

 $\overline{0}$  $/\sqrt{n}$  $X - \mu_{\circ}$ *z*  $\frac{x - \mu_0}{s / \sqrt{n}}$ =*n* large  $\overline{0}$  $/\sqrt{n}$  $X - \mu_{\circ}$  $t= \frac{X - \mu_0}{S / \sqrt{n}}$  *df=n-1*  $=\frac{1}{s/\sqrt{n}}$  df=n-1 *n* small

Use the test statistic that depends on data and null hypothesis with a critical value  $z_a$  (or  $t_{a,df}$ ) that depends on significance level  $\alpha$  to make decision. *a= α* or *α*/2

We will test hypotheses on various parameters with various test statistics.

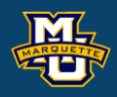

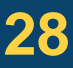

The hypothesis testing process consists of 5 Steps.

**Step 3:** Set-up the decision rule.

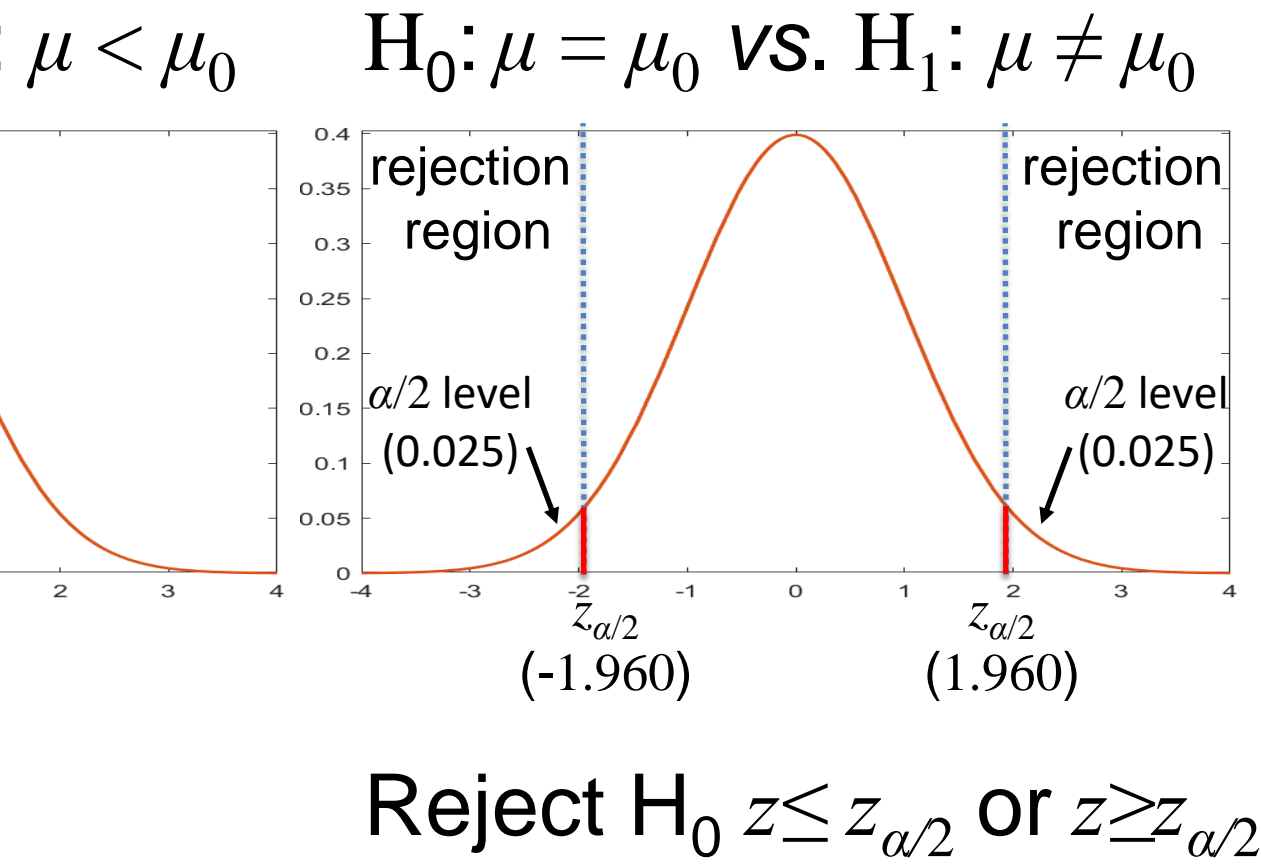

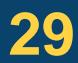

 $H_0: \mu = \mu_0$  *vs.*  $H_1: \mu > \mu_0$   $H_0: \mu = \mu_0$  *vs.*  $H_1: \mu < \mu_0$   $H_0$  $0.4$ rejection rejection  $\left|$ rejection $\right|$  $0.35$  $0.35$ 0.35 region region region  $0.3$  $0.3$  $0.3$  $0.25$  $0.25$ 0.25  $0.2$  $0.2$  $0.2$ *α*/2 level *α* level *α* level  $0.15$  $0.15$ (0.05) (0.05) (0.025)  $0.1$  $0.1$  $0.1$  $0.05$ 0.05  $0.05$  $\Omega$  $^{0}$  –4 3  $-3$  $-2$  $-1$  $\mathsf O$  $\mathbf{1}$ *zα*  $\overline{4}$  $-4$  $-3$ -*zα*  $-1$  $\mathsf{O}\xspace$  $\mathbf{1}$  $\mathbf{Z}$  $\mathbf{3}$  $\overline{4}$  $-3$ *zα*/2 (1.645) (-1.645) (-1.960)

Reject H<sub>0</sub> if  $z \geq z_{\alpha}$ if  $z \ge z_\alpha$  Reject H<sub>0</sub> if  $z \le z_\alpha$ 

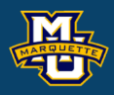

## **Biostatistical Methods**

**Step 4:** Compute the test statistic. Use sample data  $x_1, \ldots, x_n$  and hypothesized value  $\mu_0$  to compute  $z$  (or  $t$ ). Compare test statistic *z* (or *t*) to critical value(s)  $z_{\alpha/2}$  (or  $t_{\alpha/2, df}$ ) with rule.

The hypothesis testing process consists of 5 Steps.

Make a decision, reject  $H_0$  or not to reject  $H_0$ . Interpret the results.

**Step 5:** Conclusion.

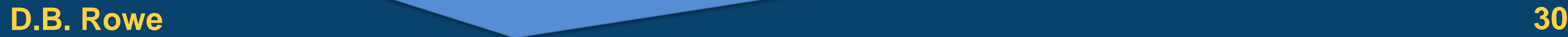

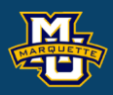

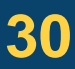

# **7.3 Tests with One Sample, Dichotomous Outcome**

**Example:** Is proportion of children using dental service different from 0.86? **Step 1:** Null and Alternative Hypotheses. rejection  $0.35$  $H_0: p = 0.86$  vs.  $H_1: p \neq 0.86$ region  $0.3$  $0.25$ **Step 2:** Test Statistic.  $0.2$ *α*/2 level  $0.15$  $z = (\hat{p} - p_0) / \sqrt{p_0 (1 - p_0) / n}$ (0.025)  $0.1$ 0.05 **Step 3:** Decision Rule. *α*=0.05  $-3$  $\bar{Z}_{\alpha/2}$  $-1$ (-1.960) Reject H<sub>0</sub> if  $z \le -1.960$  or  $z \ge 1.960$ . **Step 4:** Compute test statistic.  $n=125$ ,  $x=64$ ,  $\hat{p} = x/n = 0.512$ . ˆ $= x / n = 0.512$ .  $z = (0.512 - 0.86) / \sqrt{0.86(1 - 0.86) / 125} = -11.21$ **Step 5:** Conclusion Because *z ≤* -1.96, reject and conclude proportion different from 0.86.

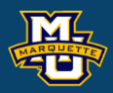

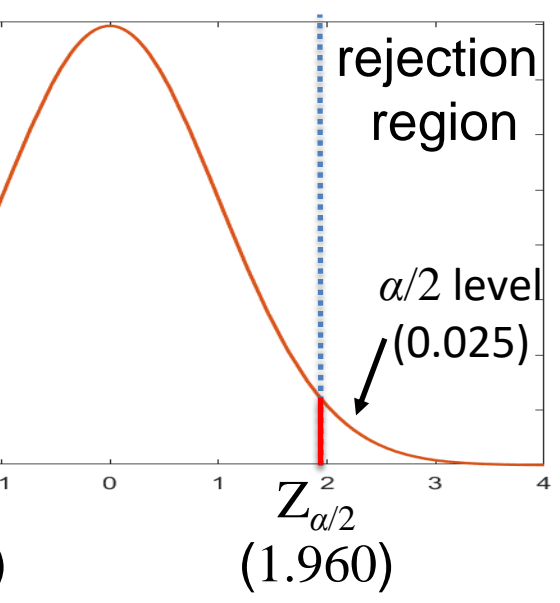

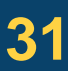

## **7.4 Tests with One Sample, Categorical and Ordinal Outcomes**

**Example:** Health Survey.  $n = 470$ 

**Step 1:** Set up the hypotheses and determine the level of significance.  $H_0: p_1 = 0.60, p_2 = 0.25, p_3 = 0.15$  *vs.*  $H_1: H_0:$  false (only one pair) **Step 2:** Select the appropriate test statistic.

**Step 3:** Set-up the decision rule. **No Regular Exercise Sporadic Exe** Reject  $H_0$  if  $\chi^2 \ge \chi^2_{0.05,2} = 5.99$ . Table 3  $[0]$ 255 125  $(E)$  $470[0.60] = 282$  $470[0.25] =$ **Step 4:** Compute the test statistic.  $2 = \frac{(255 - 282)^2}{1} + \frac{(125 - 177.5)^2}{1} + \frac{(90 - 70.5)^2}{1} = 8.46$ − <sup>−</sup> <sup>−</sup>  $=$   $\frac{1}{2}$   $\frac{1}{2}$   $\frac{1}{2$  $\chi^- =$   $\frac{282}{282}$  +  $\frac{177.5}{177.5}$  +  $\frac{70.5}{283}$  = 8. **Step 5:** Conclusion. Since  $\chi^2$ =8.46  $\geq \chi^2$ <sub>0.05,2</sub>=5.99, reject H<sub>0</sub> conclude *p*'s not what we hypothesize. **D.B. Rowe 32**

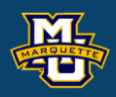

$$
\chi^2 = \sum (O - E)^2 / E \qquad df = k-1 \qquad E_i =
$$

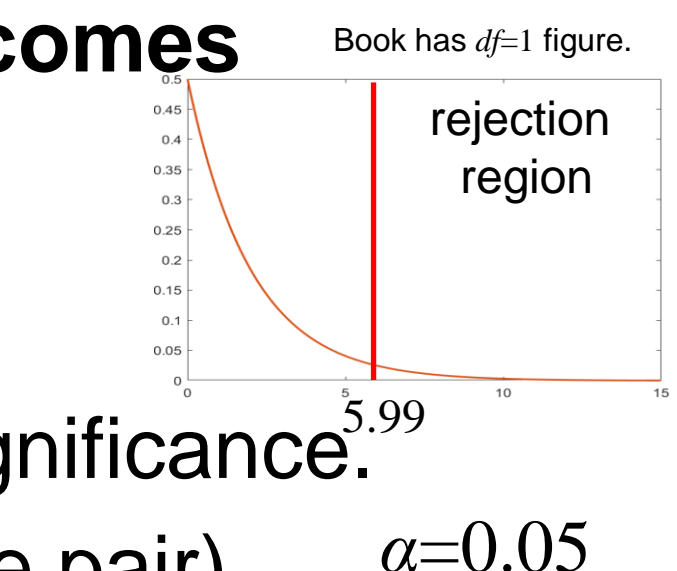

 $E_i = np_{0i}$  $=$   $np_{0i}$ 

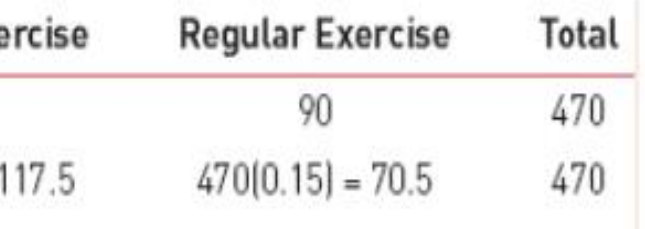

- 
- 

# **Questions?**

Bring pencil/eraser, calculator, caffeinated beverage. Will hand out exam and formula sheet/tables.

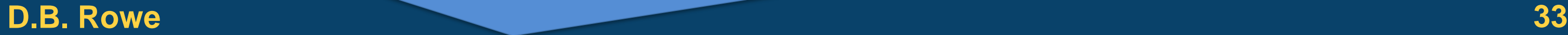

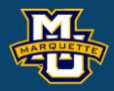

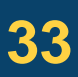